Can't [Uninstall](http://thedocs2015.ozracingcorp.com/go.php?q=Can) Internet Explorer >[>>>CLICK](http://thedocs2015.ozracingcorp.com/go.php?q=Can) HERE<<<

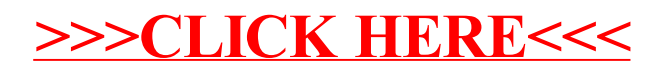